**F\_ORD**

## **input/output-compatibility to rFunc (ORD)**

Entrypoint ord not compatible with UTF-8 - use U\_ORD

## **U\_ORD**

**function from adhoc**

Entrypoint u\_ord compatible with UTF-8

## **Inputs/Outputs**

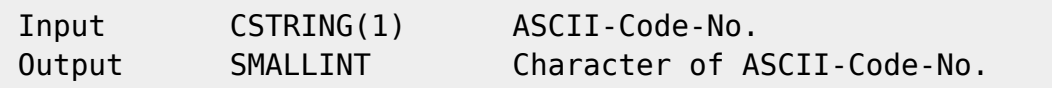

## **Syntax**

 TestSQL SELECT 65 AS ISCORRECT, F\_ORD('A') FROM RDB\$DATABASE; SELECT NULL AS ISCORRECT, F\_ORD(NULL) FROM RDB\$DATABASE;

From: <http://ibexpert.com/docu/> - **IBExpert** Permanent link: **[http://ibexpert.com/docu/doku.php?id=04-ibexpert-udf-functions:04-01-string-functions:04-01-03-convert-functions:f\\_ord-u\\_ord](http://ibexpert.com/docu/doku.php?id=04-ibexpert-udf-functions:04-01-string-functions:04-01-03-convert-functions:f_ord-u_ord)** Last update: **2023/04/06 18:46**

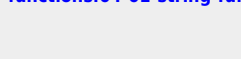

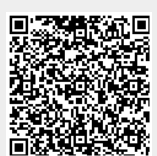